#### УДК 004.41+519.6

# Компьютерное моделирование 3D дифракции в плоскопараллельной среде:

# опыт реализации МДО методом расширенных программ

# А. В. Боровинский, А. В. Гахов, В. О. Мищенко

Харьковский национальный университет имени В.Н. Каразина, Украина

Компьютерная реализация современной математической модели дифракции акустических волн на плоскопараллельной структуре. Применён метод расширенных программ, основанный на спецификациях в форме ссылок на специально структурированные материалы по научному обоснованию (статьи, книги и т.п.). Использованы компоненты и опыт разработки более ранних систем компьютерного моделирования. Цель – доказать возможность контроля разработки и обеспечения нужного уровня качества наукоёмких программных систем без существенного увеличения затрат со стороны создателей, которыми являются специалисты в области математического моделирования.

Ключевые слова: 3D дифракция, плоскопараллельная структура, компьютерное моделирование.

Комп'ютерна реалізація сучасної математичної моделі дифракції акустичних хвиль на плоско-паралельній структурі. Застосовано метод розширення програм, що базується на специфікаціях у формі посилань на спеціально структуровані матеріали з наукового обґрунтування (статті, книги, тощо). Використано компоненти та досвід розробки попередніх реалізацій 3-вимірної дифракції. Мета – довести можливість контролю розробки та необхідний рівень якості наукоємних програмних систем без суттєвого зростання витрат з боку творців фахівців у галузі математичного моделювання.

Ключові слова: 3D дифракція, плоско-паралельна структура, комп'ютерне моделювання.

Computer implementation of the modern mathematical model of diffraction of acoustic waves on a plane-parallel structure is presented. The method of extended programs based on the specifications in the form of links to specially structured materials for the scientific substantiation (articles, books, etc.) was applied. Components and development experience of earlier systems of computer simulation was used. Objective was to demonstrate the ability to control development and ensure the necessary level of quality high-tech software systems without significantly increasing the cost. The savings is especially important since the developers are usually authors the used mathematical models.

Keywords: 3D diffraction, flat parallel structure, modeling by means computer.

#### 1. Состояние проблемы компьютерной реализации моделирования дифракции на базе метода ППГИПО

Качество компьютерного моделирования дифракционных процессов (прежде всего – точность) зависит от адекватности используемой дискретной математической модели, метода численной реализации и качества программной реализации [1]. При наличии некоторых типов симметрий в постановке задачи дифракции волн (акустических, электромагнитных) метод параметрических представлений гиперсингулярных интегральных и псевдодифференциальных операторов [2] (ППГИПО) позволяет получать для однородных и «слоистых» сред точные, а по ним – дискретные модели, которые хорошо приближают точные, причём при сравнительно небольших значениях размерности дискретной модели [3]. Это характерно для современного направления использования эффективных дискретизаций высокосингулярных интегральных уравнений, известного, как «методы дискретных особенностей» (МДО). МДО в сочетании с эвристическими методами использует известная система EDEM [4]. В МДО расчёты рассеянных полей и их характеристик используют стандартные средства: квадратуры интегралов по отрезкам и многоугольникам, численные преобразования типа Фурье. Но в каждой задаче эти средства нуждаются в рациональной реализации и согласовании между собой (например, [5,6,7,8]).

Особенностью направления МДО в электродинамике является то, что эти методы востребованы там, где традиционные подходы на базе численного решения систем дифференциальных уравнений или интегральных уравнений с гладкими и слабо сингулярными ядрами не дали пока удовлетворительных результатов. Поэтому точность компьютерного моделирования на основе МДО сложно проверить обычным тестированием - сравнением з известными результатами во всех характерных случаях применения. Остаётся один путь: обосновывать, что метод построения систем компьютерного моделирования, использующий достоверные математические методы (преобразований и численной реализации), и сам заслуживает сопоставимого доверия [1]. Этот путь открыт, если существуют спецификации системы, программный код доступен для проверки и его сопоставление со спецификациям не вызывает проблем.

Разработка такого метода построения программных систем компьютерного моделирования осложнялась важным требованием минимизации затрат на построение. Но метод создан. Это метод расширенных программ [8-10] (МРП). Он проверен на малых системах [10,11]. Актуален вопрос проанализировать со стандартизованной оценкой качества применение к построению полной системы моделирования 3D дифракции, имеющей современный графический интерфейс.

#### 2. Цель и задачи исследования

Цель работы - построение новой программной системы компьютерного моделирования процесса дифракции акустических волн на твёрдом экране в плоскости стыка инородных полупространств перспективным методом расширенных программ [10] с анализом его эффективности в реальном проекте.

Постановка задачи предусматривает решение ряда подзадач:

- структуризация материалов научного обоснования проекта, разработка методом расширенных программ системы для расчёта рассеянного поля согласно [14] путём развития прототипа [12], решавшего задачи компьютерного моделирования в постановках [13],
- адаптация для создаваемого приложения графического интерфейса [12],
- визуализация диаграмм направленности,
- импорт подсистемы графического ввода данных из другого проекта [15],
- оценка качества расширенной программы согласно [9] и оценка качества полученной продукции согласно [16].

#### 3. Используемые математические модели

Задача дифракции акустических волн в пространстве  $\Re^3$  на абсолютно жестком тонком ограниченном плоском экране  $\Sigma$ , лежащем на плоской границе разлела лвух сред с различными физическими характеристиками имеет следующую математическую постановку [14].

Абсолютно жесткий экран представляется ограниченным подмножеством  $\Sigma$ плоскости  $\{x = (x_1, x_2, x_3) \in \Re^3 \mid x_3 = 0\}$ , охваченным границей, составленной из конечного числа кривых класса  $C^2$ . В полупространствах

$$
D_{+} = \left\{ x = (x_1, x_2, x_3) \in \mathbb{R}^3 \mid x_3 > 0 \right\}
$$
 (1)

$$
D_{-} = \left\{ x = (x_1, x_2, x_3) \in \mathbb{R}^3 \mid x_3 < 0 \right\} \tag{2}
$$

плотность принимается постоянной, но различной и равной

$$
\rho_+ > 0 \,, \quad \rho_- > 0 \,. \tag{3}
$$

Падающая волна и, соответственно, рассеянное поле считаются имеющими постоянную частоту  $\omega > 0$ , так что волновые числа в полупространствах такие:

$$
k_{+} = \frac{\omega}{a_{+}} > 0 \Rightarrow x \in D_{+}, \quad k_{-} = \frac{\omega}{a_{-}} > 0 \Rightarrow x \in D_{-}, \tag{4}
$$

где а и а - скорости распространения волн в разных средах. Падающая волна определяется амплитудой гармонического по времени поля давлений [2]:

$$
p = \begin{cases} \left(e^{-ik_+x_3\cdot\cos\varphi} + V \cdot e^{ik_+x_3\cdot\cos\varphi}\right) \cdot e^{ik_+x_1\cdot\sin\varphi}, & x \in D_+,\\ W \cdot e^{ik_-(x_1\cdot\sin\varphi_0 - x_3\cdot\cos\varphi_0)}, & x \in D_-. \end{cases}
$$
 (5)

 $\varphi_0$  - угол преломления падающей волны при переходе через  $D_0$ ; где

 $\vec{k}_- = k_-(\sin\varphi_0, 0, -\cos\varphi_0)$  - волновой вектор в полупространстве  $D_-$ ;

 $W$  - коэффициент прозрачности границы раздела, известным образом определяемый [17].

Поле (5) интерпретируется, как стационарная волна в пространстве без экрана, порождённая источником плоских волн в бесконечности, см. рис. 1.

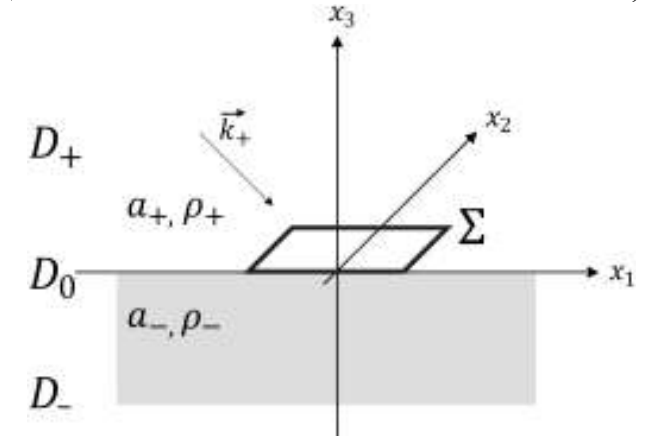

Рис. 1. Экран на границе полупространств и исходное направление падающего поля [7].

Полное, фактически наблюдаемое в присутствии экрана поле

$$
v(x) = p(x) + w(x), \quad x \in \mathbb{R}^3
$$
\n<sup>(6)</sup>

где  $w(x)$ ,  $x \in \Re^3$  интерпретируется, как рассеянное экраном  $\Sigma$  поле.

Рассеянное поле, как известно, удовлетворяет уравнению Гельмгольца:

$$
\Delta w + k_+^2 w = 0 \ , \ x \in D_+ \ , \ \Delta w + k_-^2 w = 0 \ , \ x \in D_- \ . \tag{7}
$$

при следующих краевых условиях:

а) условие в плоскости  $D_0$  на идеально жестком экране:

$$
\left. \frac{\partial w}{\partial x_3} \right|_{x_3 = -0} = -\left. \frac{\partial p}{\partial x_3} \right|_{x_3 = -0}, \quad \tilde{x} \in \Sigma ,
$$
\n
$$
\left. \frac{\partial w}{\partial x_3} \right|_{x_3 = +0} = -\left. \frac{\partial p}{\partial x_3} \right|_{x_3 = +0}, \quad \tilde{x} \in \Sigma ,
$$
\n(8)

и, как следствие,

$$
\frac{1}{\rho_{-}}\frac{\partial w}{\partial x_{3}}\bigg|_{x_{3}=-0} = \frac{1}{\rho_{+}}\frac{\partial w}{\partial x_{3}}\bigg|_{x_{3}=+0}, \widetilde{x} \in \Sigma ;
$$
\n(9)

б) непрерывность поля  $v(x)$  и импеданса при переходе через плоскость  $D_0$ вне экрана  $\Sigma$ :

$$
w\big|_{x_3=-0} = w\big|_{x_3=-0} \left. \frac{1}{\rho_-} \frac{\partial w}{\partial x_3} \big|_{x_3=-0} \right. = \frac{1}{\rho_+} \frac{\partial w}{\partial x_3} \big|_{x_3=-0} \left. \tilde{x} \in \mathbb{R}^2 \setminus \overline{\Sigma} \right. ; \tag{10}
$$

в) условие на бесконечности, состоящее в подобии поля уходящей сферической волне и выполняющееся равномерно по всем направлениям:

$$
\left(\frac{x}{|x|}, \text{grad } w(x)\right) - ik_{\pm}w(x) = o\left(\frac{1}{|x|}\right), \quad w(x) = O\left(\frac{1}{|x|}\right), \quad |x| \to \infty; \quad (11)
$$

г) условие конечности энергии поля [14] (условие Мейкснера) в окрестности  $U_{\partial \Sigma}(\varepsilon)$  края экрана  $\partial \Sigma$ , где  $\varepsilon$  - малое положительное:

$$
\int_{U_{\partial \Sigma}(\varepsilon)} \left( |w|^2 + |\nabla w|^2 \right) dx < \infty \tag{12}
$$

Для применения метода ППГИПО Ю.В. Ганделя [2] полагаем:

$$
w(x) = F^{-1}\left\{c_{\pm} \cdot e^{\mp x_3 \cdot \gamma_{\pm}}\right\}(\widetilde{x}), \ (\widetilde{x} = (x_1, x_2) \notin \Sigma, (\widetilde{x}, x_3) \in D_{\pm}), \tag{13}
$$

 $F^{-1}$  - обратный 2D оператор Фурье, действующий, вообще говоря, в где пространстве обобщенных функций медленного роста  $\wp$  (подробнее в [6]),  $c_{+}(\lambda) \in \wp$  - неизвестные функции,

$$
\lambda = (\lambda_1, \lambda_2) \in \mathfrak{R}^2 , \ |\lambda| = \sqrt{\lambda_1^2 + \lambda_2^2} ,
$$

 $\gamma_+(\lambda) = \sqrt{|\lambda|^2 - k_{\pm}^2}$ , причем, учитывая (11), выбираем ту ветвь корня, для которой Im $\gamma_{\pm}$  ≤ 0  $(|\lambda| < k_{\pm})$  и Re $\gamma_{\pm}$  ≥ 0  $(|\lambda| \ge k_{\pm})$ .

Доказывается [14], что неизвестная функция

$$
u(\widetilde{x}) \stackrel{\text{def}}{=} F^{-1} \left\{ c_+(\lambda) \cdot \left( 1 + \frac{\rho_-}{\rho_+} \cdot \frac{\gamma_+}{\gamma_-} \right) \right\}, \quad \left( \widetilde{x} \in \mathfrak{R}^2 \right) \tag{14}
$$

является финитной с носителем, не выходящим за область экрана, и

$$
K(\widetilde{x}) = f(\widetilde{x}), \ (\widetilde{x} \in \mathfrak{R}^2).
$$
 (15)

где ядро данного уравнения свертки имеет вид:

 $\sqrt{ }$ 

$$
K(\widetilde{x}) = F^{-1} \left\{ \frac{-\gamma_+}{\rho_+ \left( 1 + \frac{\rho_-}{\rho_+} \cdot \frac{\gamma_+}{\gamma_-} \right)} \right\},
$$
\n(16)

а символ \* обозначает оператор свертки [18].

Уравнение  $(15)$  $\equiv$ основной элемент математической модели рассматриваемых дифракционных процессов. В [14,6] показано, как приблизить это уравнение дискретной линейной системой, и каким образом, решив её, по решению можно приближенно рассчитывать поле в ближней и дальней зонах.

В настоящей работе также используется математическая модель [19,8-10] для программных систем, расширенных за счёт ссылок на элементы научного обоснования (элементы структурированных текстов на естественном языке). Эта модель описывает систему программа-спецификации заведомо не полностью, но в такой мере, чтобы следить за характерными признаками, важными в управлении разработкой программной системы. Основу модели расширенных программ составляет схема программной системы (СПС) - система модулей СПС. Часть из них - это компоненты программы, а другие являются сопряженными модулями компонентов тех материалов (статей, книг, пояснений к программе), которые специфицируют данную систему. В СПС происходит абстракция от многих деталей, позволяющая оценивать меру сложности системы (спецификационная энергия) и меру трудоемкости реализации (работу программирования), меры связи между программными модулями и материалами научного обоснования, а также производные метрики. Оценка метрик позволяет следить за сбалансированностью разработки. Образно говоря, они позволяют избежать «перекосов» продукции, которые (как и в мире механических конструкций) обычно ведут к несоответствию нтребованиям и (или) ненадёжности в эксплуатации.

Разработка программных систем с оценкой качества методом расширения программ адресацией к научному обоснованию (метод расширенных программ) при создании компонент и полных программ испытывался чисто вычислительного характера [11,15]. Однако условия разработки полноценных приложений, например, имеющих развитый графический интерфейс, намного сложнее. Особенностью постановки решаемой нами задачи является построение именно такого нового приложения для новой 3D модели процесса дифракции [14], полученой на основе метода ППГИПО .

4. Материалы научного обоснования и расширение программы Первая особенность метода расширенных программ (МРП) – это стимуляция повторного использования компонент. Ранее участник авторского коллектива

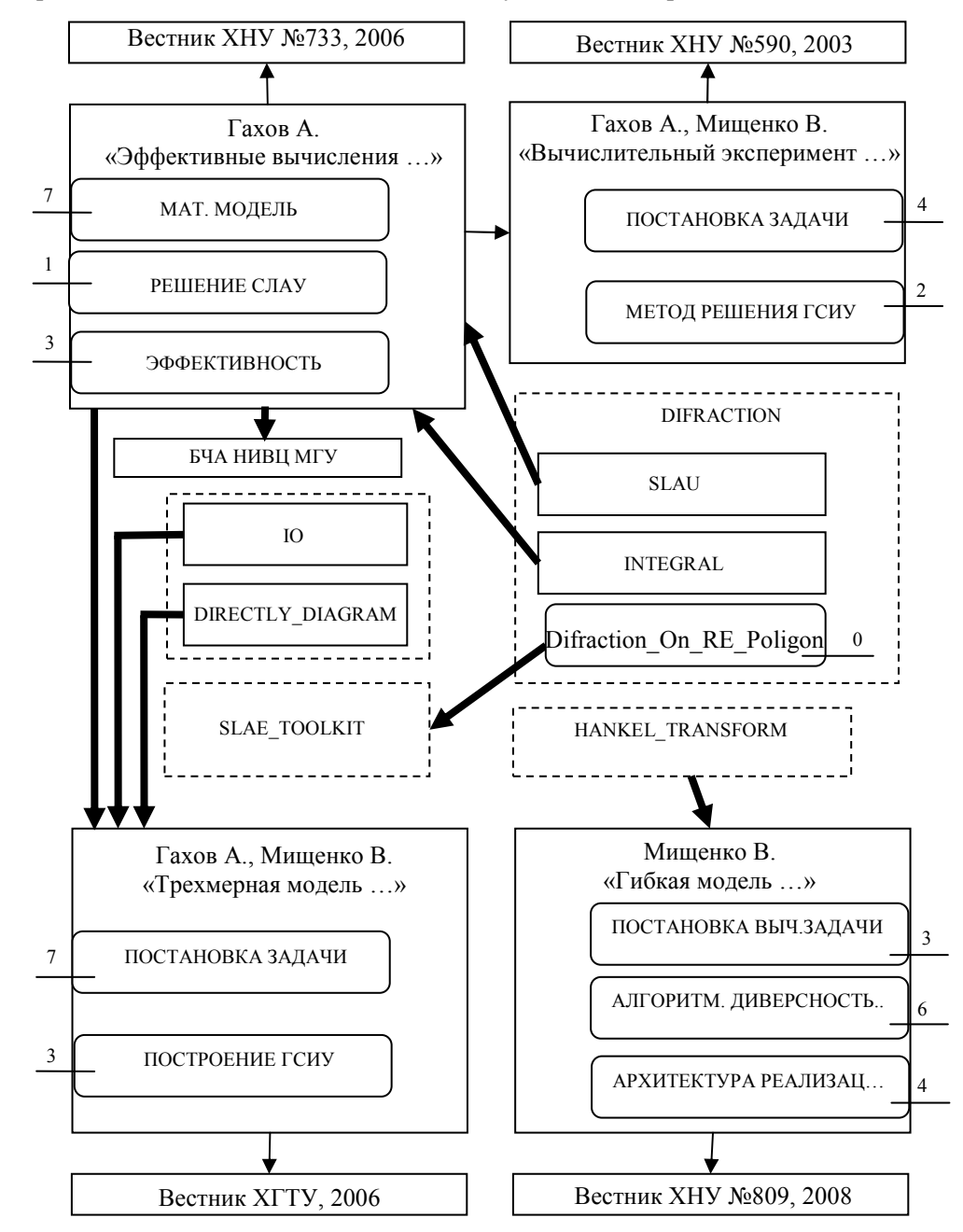

Рис.2. Часть общей СПС для разрабатываемой системы компьютерного моделированя.

статьи создал приложение [12] с графическим интерфейсом для проведения численных экспериментов по более простой модели [13], в которой пространство, окружающее рассеивающий экран, однородно. Однородность позволяла использовать явное фундаментальное решение уравнения Гельмгольца. Модель [14], в которой экран находится на границе другой среды, требует построения фундаментального решения в форме преобразования Ганкеля (явно заданной функции). Реализация одной из возможных версий быстрого преобразования Ганкеля также имеется в активе авторского коллектива [8]. Поэтому в основу новой разработки удалось положить ранее опубликованные статьи и ранее разработанные программные компоненты (все на языке Ада), причем структуризация материалов научного обоснования в данном случае облегчалась тем, что большинство материалов разрабатывалось с участием авторов. СПС для создаваемой программы, расширенной за счёт научного обоснования, на одном обозримом рисунке не уместится. И система схем слишком объёмиста для воспроизводства в статье. Мы для иллюстрации приводим на рис. 2 неполную учебную схему – продукт обсуждения данного проекта в курсе «Разработка больших ПС» на факультете компьютерных наук ХНУ имени В.Н. Каразина. На рисунке отражены (обведены пунктиром) подсистемы Difraction (реализация дискретной модели, монитор вычислений), Hankel (реализация преобразования Ганкеля), SLAE\_Toolkit (решение линейной системы). Ещё есть подсистема Direct (вычисление диаграмм направленности) и другие, которые обсудим ниже. На рисунке отражена структура 4-х статей, показаны межмодульные связи, но опущены, например, главы из книги [20].

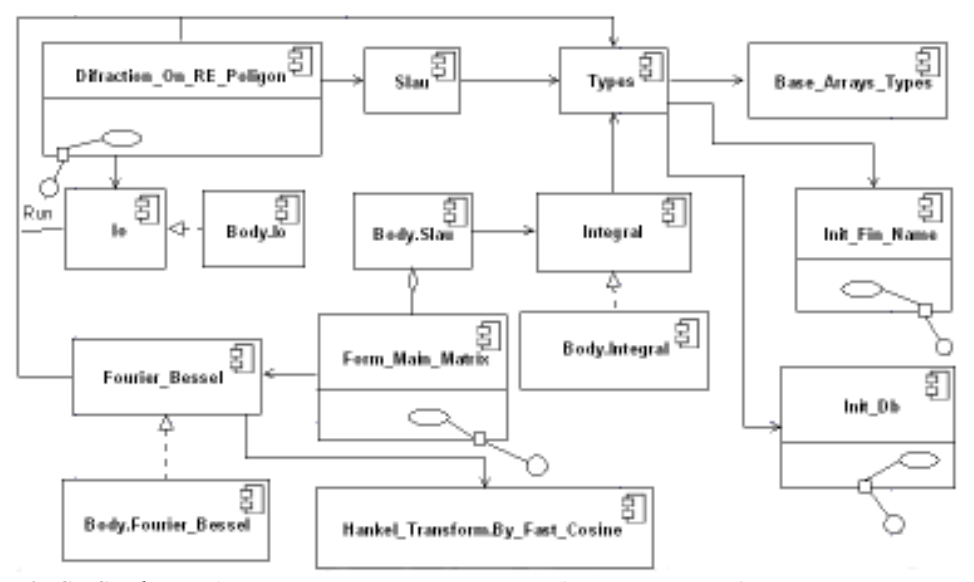

Рис.3. СПС в форме диаграммы компонент UML. Ассоциации - обычные стрелки - суть зависимости модулей. Штрих-стрелка с треугольным наконечником – отношение тела модуля к его описанию. Стрелка с ромбом это – отношение субмодуля к надмодулю.

Эскиз СПС (15 модулей) для основных подсистем Difraction и Hankel развёрнут на рис. 3, но всего в этих подсистемах 23 модуля, не считая средств

тестирования. Существенна повторная используемость компонент: не изменённых модулей - 54%, модифицированных - 29%, новых - 17%.

Другой характерной особенностью метода расширенных программ, которая проявилась, была необходимость создания небольшого буферного документа (на рис. 2 он опущен). В него направлены ключевые адресации из программы. Он адаптирует их перенаправление в оригинальные статьи, которые в силу истории их создания не удобны для непосредственного использования, так как не имеют между собой идеальной согласованности по терминам и обозначениям.

#### 5. Графическая оболочка

Подсистема графического интерфейса приложения состоит, как обычно, из компоненты обеспечения ресурсов, цикла обработки сигналов с колбэками и (в силу МРП) - структурированной документации. Она содержит небольшой буферный документ, главы из книги по GTK и документацию по GTK-Ada.

Главным требованием к прототипу - графической оболочке Diffraction Studio [12,7] было обеспечить простую модифицируемость для аналогичных задач компьютерного моделирования электромагнитных явлений. То, что это было с успехом обеспечено, показывает использование данного прототипа в [15] для моделирования электростатических полей. Также и в нашей задаче мы ограничились только минимальным дополнением функциональности панели ввода данных (в связи с расширением номенклатуры данных) – см. рис. 4.

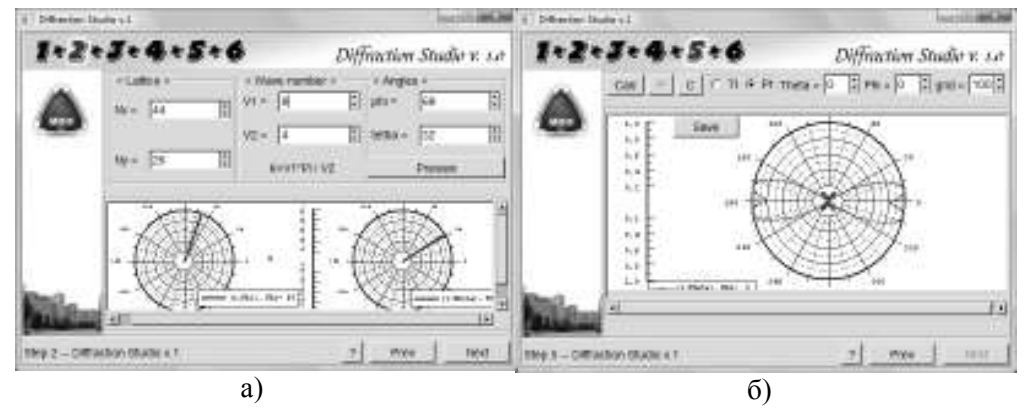

Рис.4. Вид окна приложения на примере двух этапов: а) второго - ввод данных, определяющих падающее поле, и б) пятого - вывод диаграмм направленности.

#### 7. Графический ввод

Ввод данных для компьютерного моделирования МДО дифракционных процессов ранее обычно обеспечивался для областей заранее выбранной формы или с заранее выбранной параметризацией границы (напр., [21-23]). Но в задачах акустической лифракции рассеивающий экран (например, плоский объект на дне моря) может быть самым разным по форме, так что правильнее ввести его границу непосредственно, считав какой-то эскиз.

Такая постановка оказалась новой с той точки зрения, что для ПО открытого доступа готовые программные компоненты или точные алгоритмы ввода кривых путём распознания в файле изображения не найдены в Интернете [15].

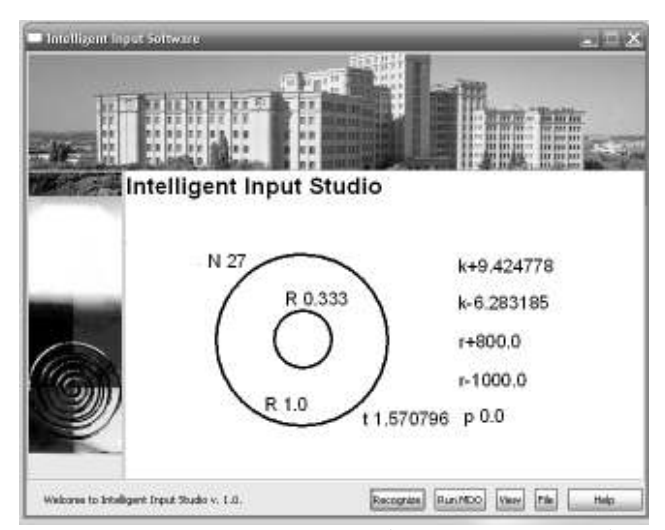

Рис.5. Панель приложения, которое в качестве дополнительной подсистемы ввода позволяет нарисовать произвольный экран и записать значения физических величин.

Такая задача графического ввода, как задача распознавания контуров и налписей. была решена ранее участниками авторского коллектива с использованием метода расширенных программ [15]. Типовой перечень задач [16], решаемых приложением МДО в дифракции дополнен теперь по вводувыводу (IO) новыми подзадачами и функциями [15]. Импорт в настоящий проект с минимальной доработкой программных компонент вместе с материалами научного обоснования потребовал весьма скромных трудозатрат.

Новые подзадачи характеризуют эту подсистему как «интеллектуальную»:

- G «Графический ввод» ввод и упрощение данных из графического файла;
- С «Кластеризация» распознание кривых и символов;
- D «Денотация» расшифровка надписей;
- $E \alpha$ Правка» визуализация, демонстрация и исправление эскиза в диалоге.

Графическая оболочка подсистемы - это снова адаптация Diffraction Studio, см. рис.5. Подсистема Intelligent Input, вводящая данные [15], доработана, она может затем вызывать приложение МДО. Можно сделать наоборот, но наибольшую гибкость, как подтвердил наш опыт, обеспечивает схема, по которой система графического ввода и приложение МДО остаются независимы, передача данных идёт через файлы, и требуется простой транслятор выходнрго файла с данными о контурах и надписях во входной файл приложения.

Метод распознания символов основан на их сравнении с эталонами. Базовый алгоритм предусматривает предварительную настройку на определённые шрифты. Символ обнаруженного шрифта последовательно масштабируется к размерам базовых шрифтов и сравнивается с эталонами. Наилучшие из результатов таких сравнений указывают на вероятную интерпретацию символа. Для простоты и определённости инструкций пользователям дифракционного приложения мы положили ограничиться использованием базовых шрифтов Times New Roman, Arial и размеров 10, 12, для которых проведены испытания. Этот диапазон можно расширить, как показали тесты для Arial-14. Пока для

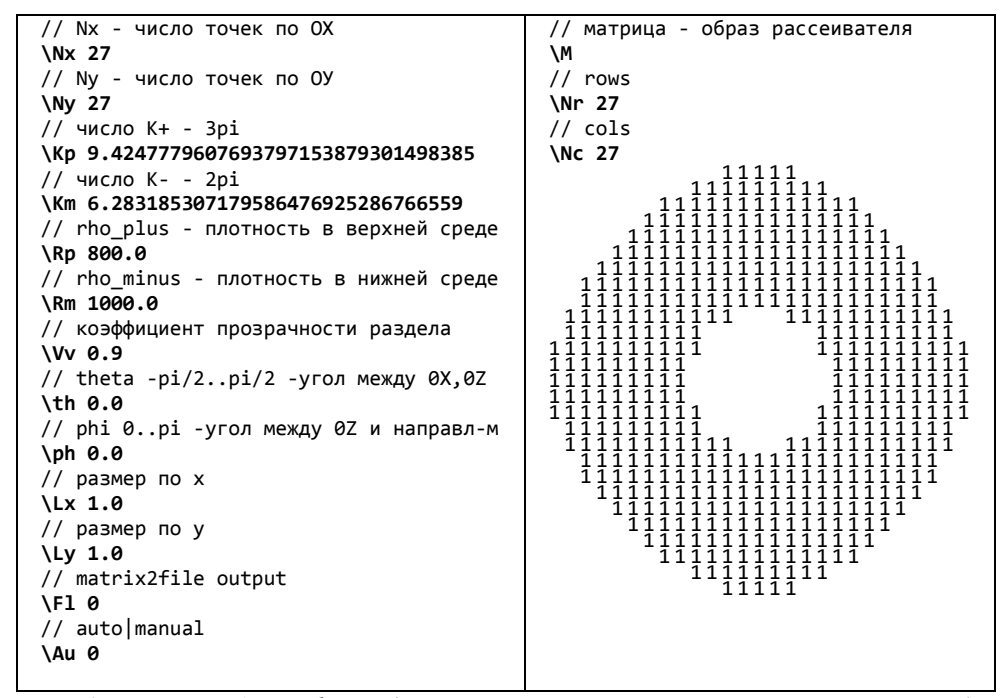

простоты значимые данные должны иметь формат буква-[знак]-число, а надписи другого формата трактуются как комментарии.

Рис.6. Пример входного файла (в него транслируется эскиз, показанный на рис. 5).

Связные компоненты границы экрана в первом режиме распознания моделируются ломанными. В другом режиме – как гладкие сплайны на основе отрезков и дуг окружностей. В этом случае сперва применяется аппроксимация линейными сплайнами и некоторые участки связываются с такими надписями как R 1.0 (указание геометрических параметров, в данном случае – радиуса круга или дуги). Это позволяет использовать дуги окружностей «глобально», а не только для скругления слишком острых углов ломанной. Впрочем, для нашего дифракционного приложения второй режим только экономнее, а не точнее: дискретная модель использует ступенчатые границы (с  $h_{cmms} <<_{\text{Acon}_1}$ ).

Результат трансляции показана на рис. 6 (так интерпретируется эскиз рис. 5).

#### 8. Оценки качества

Вначале мы сжато охарактеризуем процесс разработки, используя метрики, основанные на мерах [24, 9], далеко обобщающих подход Холстеда. Посмотрим, как в итоге этот процесс сказался на внутреннем качестве, и, наконец, обсудим важнейший показатель – эффективность по времени, как пример, характеризующий внешнее качество разработанного приложения.

Табл. 1 позволяет оценить код вычислительных подсистем нового приложения, полученного работами, которые описаны в последнем столбце. «Идеалом» (вокруг которого возможны закономерные колебания) является баланс между спецификационной энергией и работой программирования [24].

| Подсист.    | $E(KX_{\mathcal{A}})$ | $A$ (КХд) | $Q = E - A$ (КХд) | Описание работ            |
|-------------|-----------------------|-----------|-------------------|---------------------------|
| Diffraction | 12.4                  | 7.72      | 4.7               | модифик. структуры и кода |
| Hankel      | 0.206                 | 173       | $-17.1$           | импорт подсистемы         |
| <b>SLAE</b> | 0.0008                | 1 0 1     | $-1.01$           | импорт подситемы          |
| Direct      | 0.375                 | 0.310     | 0.0.065           | обновление кода           |
| Итого       | 13.0                  | 264       | $-13.4$           |                           |

Табл.1. Объём Холстеда (V) и энергетические меры [24] (Е, А, О) для основных подсистем приложения Diffraction On RE Poligon

Баланс в данном проекте имеет место для новой реализации Direct и, в определённой (примерно, как у прототипа [25]) степени для Diffraction. Импортируемые подсистемы, имеющие большой объём кода, но не отвечающие за ввод-вывод, естественно, сдвигают баланс в сторону А. В дальнейшем, следуя идеям энергетического анализа [24], можно рекомендовать улучшить структуру кода, выделяя новые модули и блоки, что увеличит  $E$  и уменьшит  $A$ .

Новый код в основном импортирован. Оригинальный код, в котором ошибки пропорциональны объёму (известная гипотеза Холстеда, см., напр., [24]), составляет не более 20%. Это объясняет, почему мы достигли для нового приложения такой же, как у прототипа оценки характериситики «функциональность», но за время, в несколько раз меньшее - 3 мес.

Энергетические меры сложности и трудоёмкости научного обоснования в методе расширенных программ необходимы для контроля качества расширения посредством метрик согласованности между научным обоснованием и программной продукций - СЭПО и СПО [9]: оценка 1 - отличая, а 0 -худшая.

| Цля подсистемы | $E_s$ (КХд) | $A_{\rm s}$ (КХд) | СЭПО | СПО  |
|----------------|-------------|-------------------|------|------|
| Diffraction    |             | 39                | 0.82 | 0.80 |
| Hankel         | 0.7         | 13                | 0.0  | 0.19 |
| <b>SLAE</b>    | $0.1\,$     |                   | 0.0  | 0.67 |
| Direct         | $\rm 0.2$   | 0.8               | 0.63 | 0.61 |
| Итого          | 20          | 56                | 0.82 | 0.54 |

Табл.2. Характеристики материалов научного обоснования и метрики первичного контроля расширений программ [9] для тех же подсистем, что в табл. 1.

В итоге проекта главная полситема Diffraction получила хорошие оценки СЭПО и СПО (табл. 2). Заимствованные извне подсистемы снова отличились формально плохими показателями (поскольку при импорте не проводилась тщательная адаптация материалов научного обоснования). Но в целом по системе оценка СЭПО представляется хорошей, а СПО - удовлетворительной. Желательно улучшить последнюю при доработке системы. Замечательная согласованность состоит в том, что это не обязательно требует манипуляций с материалами научного обоснования! Если следовать предыдущей рекомендации увеличить Е и уменьшить А, метрики в табл. 2 приблизятся к 1.

Перейдём к оценкам важнейших метрик ОА (охват адресации) и ДА (детальность адресации) [9]. По первой из них удовлетворительных результатов не сложно добиться внимательным отношением к документированию. Но вторая метрика - инструмент более тонкого контроля. Напрмер, как и в [11], мы обнаружили, что участие студентов в оформлении исходных текстов программных модулей заканчивается значениями ДА близкими к 0. Адресацию в исходных текстах следует поручать наиболее квалифицированным, а не наименее опытным (пускай и добросовестным) участникам проекта! В табл. 3 итоговые результаты после внесения адесаций в исходные тексты авторами.

| гаол. Э.Битренний контроль разработка Битасиби-Он-КЕ-Г бигон и его расширения. |                         |          |      |                  |          |  |
|--------------------------------------------------------------------------------|-------------------------|----------|------|------------------|----------|--|
|                                                                                | Трудоёмкость разработки | Контроль |      | Функииональность |          |  |
| кода                                                                           | структур МРП            |          | ΠA   | Пригодность      | Точность |  |
| . .5(чел-мес)                                                                  | $1.5$ (чел-мес)         |          | 0.85 |                  |          |  |

Табл.3.Внутренний контроль разработки Diffraction\_On\_RE\_Poligon и его расширения.

Подсистемы, обеспечивающие интерфейс пользователя, не фигурировали в анализе, ориентированном на подсистемы вычислительные. Но при оценке внутреннего качества в соответствии с ИСО 9126 (см. [16]) их наличие очень сказывалось. На первом этапе проекта реализация большинства функций графического интерфейса откладывалась в силу отсутствия готовых материалов «научного обоснования» (т.е. хорошей статьи) и некоторых технических трудностей. Это снижало оценку функциональности процентов на 10. Но после составления буферного документа с переадресацией технических вопросов к стандартной документации, это ушло, а графический интерфейс помог заметно повысить оценку практичности. Удалось «подтянуть» диаграмму качества для Diffraction On RE Poligon к диаграмме прототипа Diffraction On Rectangle (рис. 6) притом, что новое приложение функционально богаче и сложнее. Отметим, что невысокая «точность» в смысле внутреннего качества не отражает точности счёта. Эта подхарактеристика показывает только, насколько полно текст приложения выверен в аспектах, относящихся к точности вычислений.

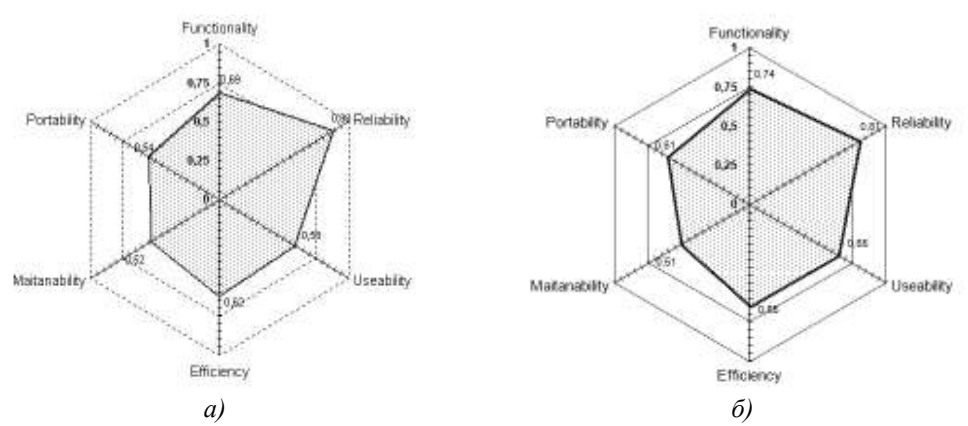

Рис.6. Диаграммы внутреннего качества: а) для прототипа, б) для нового приложения.

В оценках внешнего качества после пригодности (проверяемой в нашем случае разнообразным тестированием) вторым по важности свойством является эффективность по времени вычислений. Проведём сравнение с двумя прототипами: Diffraction On Rectangle (на языке Ада) и Diffraction On Screens (на Фортране). Первое имеет фору в виде простоты алгоритмов и вычисляемых выражений (задача проще) и послужило прототипом второго. Второе, Diffraction On Screens, потребовавшее затраты 4 чел-мес (из них 1- на описание в [7]), опускает повторные вычисления в большой матрице и использует высокоэффективную библиотеку IMSL (задача дифракции такая, как у нас). Но лицензионный статус этой библиотеки и трудности с графическим интерфейсом на Фортране заставили нас вернуться к Diffraction On Rectangle. Отсутствие IMSL компенсировали использованием быстрого Ганкеля. При оценке затрат времени сравниваемые программы запускались для экрана «уголок», волновые числа в полупространствах разнились вдвое. Скорость возросла (табл. 4).

Табл.4. Продолжительность разработки и относительная продолжительность вычислений Diffraction On RE Poligon и его прототипов на тесте (по сравнению с Diffraction On Rectangle npu  $\overline{N}$ =25)

| <i>Параметр дискретиз. N:</i>     |       |      | 25    | 35   | Время разработки |
|-----------------------------------|-------|------|-------|------|------------------|
| Difraction, 2005                  | 0.21  | 0.53 | 1.0   | -    | 15 мес.          |
| Diffraction On Screens, 2007      | 0.02  | 0.18 | 0.5   | 0.99 | $4$ Mec.         |
| Difraction On RE Poligon,<br>2009 | 0.001 | 0.00 | 0.044 | 0.2  | 3 мес.           |

### 9. Заключение

МРП - метод создания программных систем на базе методов математического моделирования впервые испытан в проекте разработки нового приложения с развитым графическим интерфейсом. В сравнении с разработкой аналогичной программы на другом языке прграммирования доля относительных трудозатрат документирования возросла с 25% до 50%. Но общая трудоёмкость, если не снизилась значимо, то не возрасла. Это - следствие окрывшейся возможности повторно использовать программные компоненты не только из стандартных библиотек, но также из других специальных проектов, материалы научного обоснования которых доступны с разметкой структуры, которая требуется в МРП. В теоретическом плане данное испытание можно рассматривать как необходимый завершающий этап построения метода расширенных программ.

Подтверждены закономерные по логике метода его преимущества:

контролируемая метриками разработка с оценкой внутреннего качества,

обнаруженный при испытаниях рост вычислительной эффективности.

Целесообразны дальнейшие исследования сферы применимости МРП.

## ЛИТЕРАТУРА

- 1. Гандель Ю.В., Мищенко В.О. Математическое моделирование в электродинамике на базе сингулярных интегральных уравнений и проект программной системы. // Математическое моделирование. Сб. науч. тр. / НАН Украины. Ин-т математики. Киев. - 1996. - С.70-74.
- 2. Гандель Ю.В. Парные и гиперсингуляные интегральные уравнения задач дифракции электромагнитных волн на плоских решетках и экранах // Труды

XI Международного симпозиума МДОЗМФ-2003.-Харьков-Херсон,2003.- С.53-58.

- 3. O.S. Kononenko, Yu.V. Gandel. Singular and Hipsingular Integral Equations Techniques for Gyrotron Coaxial Resonators with a Corrugated Insert// International Journal of Infrared and Millimeter Waves, - 2007. Vol.28, #4. p.p.267 - 274.
- 4. Davydov A. G., Zakharov E. V. Opportunities of program EDEM for development of devices of antenna techniques // «Antennas», Issue 10, - 2006, Pp.52-57.
- 5. Гандель Ю.В., Мищенко В.О. Псевдодифференциальные уравнения электромагнитной дифракции на плоскопараллельной структуре и их дискретная модель // Вестник Харк. нац. ун-та. – 2006. – № 733. Сер. «Математическое моделирование. Информационные технологии. Автоматизированные системы управления», вып. 6. – С. 58-75.
- 6. Гахов А. В. Эффективность вычислений МДО в скалярной задаче 3-мерной дифракции на экране, лежащем в плоскости раздела сред // Вісник Харківського національного університету Серія: Математичне моделювання. Інформаційні технології. Автоматизовані системи управління; вип. 6– Х., 2006. — № 733. — С. 76–91.
- 7. Гахов А. В. Метод дискретных особенностей и компьютерный инструментарий для моделирования дифракции акустических волн на трехмерных плоскопараллельных структурах: дис. … кандидата физ.-мат. наук: 01.02.05 / Гахов Андрей Владимирович. – Харьков, 2009. – 185 с.
- 8. Мищенко В. О. Гибкая модель приближенных вычислений ядер двумерных гиперсингулярных операторов и архитектура программной реализации // Вестник Харк. нац. ун-та., – 2008. – № 809. Сер. "Математическое моделирование. Информационные технологии. Автоматизированные системы управления", вып. 9.– С. 132-147.
- 9. Мищенко В. О. Метрики расширений программ вычислительного назначения // Радиоэлектронные и компьютерные системы. – 2009. – № 7. – С. 219 – 224.
- 10. Мищенко В. О. Построение программных систем моделирования дифракции на идеально проводящих экранах, лежащих в диэлектрическом полупространстве // Вісник Харк. нац. ун-ту., – 2008. – № 833. Сер. «Математичне моделювання. Інформаційні технології. Автоматизовані системи управління», вип. 10. – С. 170-184.
- 11. Духопельников С. В., Мищенко В. О. Программная система для поиска псевдособственых частот цилиндрического волновода со щелью, основанная на МДО // Вісник Харк. нац. ун-ту., – 2009. – № 847. Сер. «Математичне моделювання. Інформаційні технології. Автоматизовані системи управління», вип. 9. – С. 67-73.
- 12. Гахов А. В. Численные эксперименты на базе программной реализации 3 мерной акустической дифракции на плоском экране / А. В. Гахов // XII Международный симпозиум «Методы дискретных особенностей в задачах математической физики». Херсон, 13-18 июня 2005 г. — Харьков; Херсон,  $2005. - C. 93 - 96.$
- 13. Гахов А.В., Мищенко В.О. Вычислительный эксперимент на базе численного решения гиперсингулярного интегрального уравнения для прямоугольной области // Вісник Харківського національного університету. – 2003. – № 595, Серія «Математичне моделювання. Інформаційні технології. Автоматизовані системи управління», вип. 1. – С. 84-91.
- 14. А. В. Гахов, В. О. Мищенко Трехмерная модель метода дискретных особенностей рассеяния скалярных волн экраном на границе раздела сред // Вестник Херсонского Национального Технического Университета: Зб. науч. трудов. – Херсон, 2006. — № 2 (25). — С. 135–140.
- 15. А. В. Боровинский, В. О. Мищенко. Ввод данных с эскизов для компьютерного моделирования двумерных физических полей // Труды XIV Международного симпозиума «Методы дискретных особенностей в задачах математической физики» (МДОЗМФ-2009). Харьков-Херсон, 2009, С. 18-22.
- 16. Gahov A.V., Mishchenko V.O. The Validation of the Software that Was Developed for Calculations Related to the Design of Antennas // Радіоелектронні і комп'ютерні системи. – 2007. – N 6. – P. 180-185.
- 17. Бреховских Л. М. Волны в слоистых средах. М.: Наука, 1973. 343 с.
- 18. Владимиров В. С. Обобщенные функции в математической физике. М.: Наука, 1979. - 318 с.
- 19. Мищенко В.О. Развивающаяся информационная система научного направления с выходом программного обеспечения /Інформаційна інфраструктура вищих закладів освіти: Зб.наук.пр.том 2 /Херсонський державний педагогічний університет. - Херсон, 2000. - С. 208-216.
- 20. Бахвалов Н.С., Жидков Н.П., Кобельков. Численные методы. М.: Наука. Гл. ред. Физ.-мат. лит., 1987. – 600 с.
- 21. Гандель Ю.В., Литвяков В.Н. Численное решение модельных задач электростатики методом дискретных особенностей // Методы и алгоритмы параметрического анализа линейных и нелинейных моделей переноса: вып. 4. – М.: МГЗПИ. – 1987. – С. 60–74.
- 22. Мищенко В.О., Высочин Л.А. Язык организации вычислений в компьютерном моделировании методом дискретных зарядов /Методы дискретных особенностей в задачах математической физики. Труды VIII межд.симпозиума /Мин.Укрины по делам науки и технологий, ХГУ, ХГТУ, Ин-т математики НАН Украины, ГосНИЦ ЦАГИ (Россия), ВАТУ (Россия).– Харьков: ХГУ, 1999. – С.85-87.
- 23. Сидельников Г.Л., Немцев А.Н. Технология разработки пакета программ для визуального моделирования двумерных задач электростатики. Учеб. пособие. Для студентов физ-мат. специальностей вузов. – Белгород: РИЦ БГУ, 2002. – 64 с.
- 24. Мищенко В.О. Энергетический анализ программного обеспечения с примерами реализации для Ада-программ. – Х.: ХНУ имени В.Н. Каразина,  $2007. - 119$  c.
- 25. Gahov A. Testing a new approach to the analysis of projects development using generalization parameters offered by software science // Transactions of International Conference SCALNET'04, 28-30 September 2004, - Pp.118-120.

Надійшла у першій редакції 06.09.2009, в останній – 16.10.2009.

© Боровинский А. В., Гахов А. В., Мищенко В. О., 2009